HOSPITAL DAS CLÍNICAS DA FACULDADE DE MEDICINA DE BOTUCATU - UNESP

Av. Prof. Mário Rubens Guimarães Montenegro, s/n - Unesp Campus de Botucatu | CEP: 18618-687 - Botucatu - São Paulo - Brasil | Tel.: (14) 3811-6004 - (14) 3811-6000

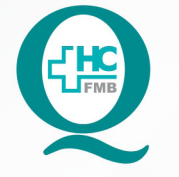

PROCEDIMENTOS OPERACIONAIS PADRÃO DO NÚCLEO DE AGENDAMENTO - NA

POP NA **012** CRIAÇÃO DE ITEM DE AGENDAMENTO

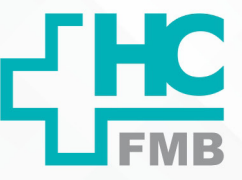

**1/3012 29/07/2014 01 10/06/2021** POP NA

### **1. OBJETIVO:**

Realizar a criação do item de agendamento.

## **2. ABRANGÊNCIA:**

Núcleo de agendamento.

## **3. MATERIAL E DOCUMENTOS NECESSÁRIOS:**

3.1. Equipamentos de Proteção Individual (EPI's): Não se aplica.

3.2. Materiais e Equipamentos: Computador com o sistema informatizado, acesso ao Sistema de Informação Hospitalar e privilégios de central de agendamento/gerencial.

## **4. PROCEDIMENTOS**

4.1. Acessar a tela de itens de agendamento em Atendimento > Central de agendamentos > Tabelas > Itens de agendamento;

4.2. Inserir o nome do item na descrição item;

4.3. Selecionar o tipo do item a ser criado (Exame de imagem/Exame de laboratório/ Procedimento ambulatorial/composição);

4.4. Inserir o código do exame criado pelo Cimed, no caso do item selecionado ser exame de imagem ou exame de laboratório;

4.5. Inserir o código do procedimento e procedimento SUS, para procedimento ambulatorial;

4.6. Inserir o tempo de realização, lembrar que o padrão utilizado é 00h01min;

4.7. Clicar no botão "salvar" para gerar o código do item.

# **5. CONTINGÊNCIA:**

Não se aplica.

NÚCLEO DE AGENDAMENTO - NA

Aprovação da Gerência de Relacionamento e Internação: Enf.<sup>ª</sup> Janaina Cristina Celestino Santos

HOSPITAL DAS CLÍNICAS DA FACULDADE DE MEDICINA DE BOTUCATU - UNESP

Av. Prof. Mário Rubens Guimarães Montenegro, s/n - Unesp Campus de Botucatu | CEP: 18618-687 - Botucatu - São Paulo - Brasil | Tel.: (14) 3811-6004 - (14) 3811-6000

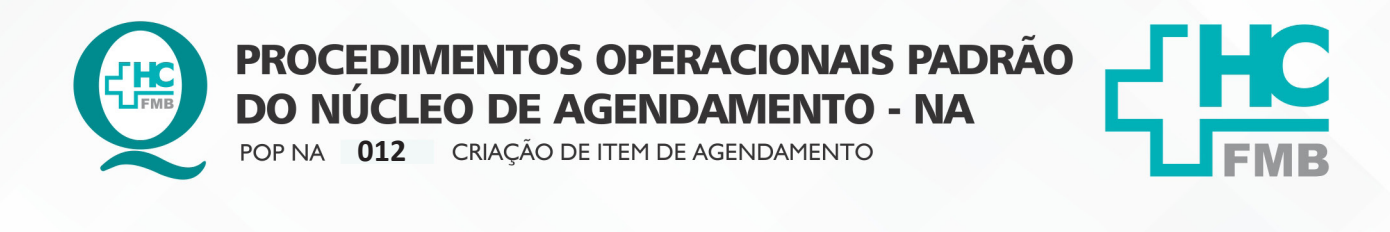

**01 10/06/2021** POP NA **012 29/07/2014 2/3**

## **6. OBSERVAÇÕES:**

Não se aplica.

### **7. AUTORES E REVISOR**

7.1. Autores – Valter Aparecido Tanzi e Mariana Castello Branco Sanches.

7.2. Revisor – Nereu Campagner Netto

## **8. REFERÊNCIAS BIBLIOGRÁFICAS:**

Não se aplica.

Aprovação da Gerência de Relacionamento e Internação: Enf.ª Janaina Cristina Celestino Santos

#### HOSPITAL DAS CLÍNICAS DA FACULDADE DE MEDICINA DE BOTUCATU - UNESP

Av. Prof. Mário Rubens Guimarães Montenegro, s/n - Unesp Campus de Botucatu | CEP: 18618-687 - Botucatu - São Paulo - Brasil | Tel.: (14) 3811-6004 - (14) 3811-6000

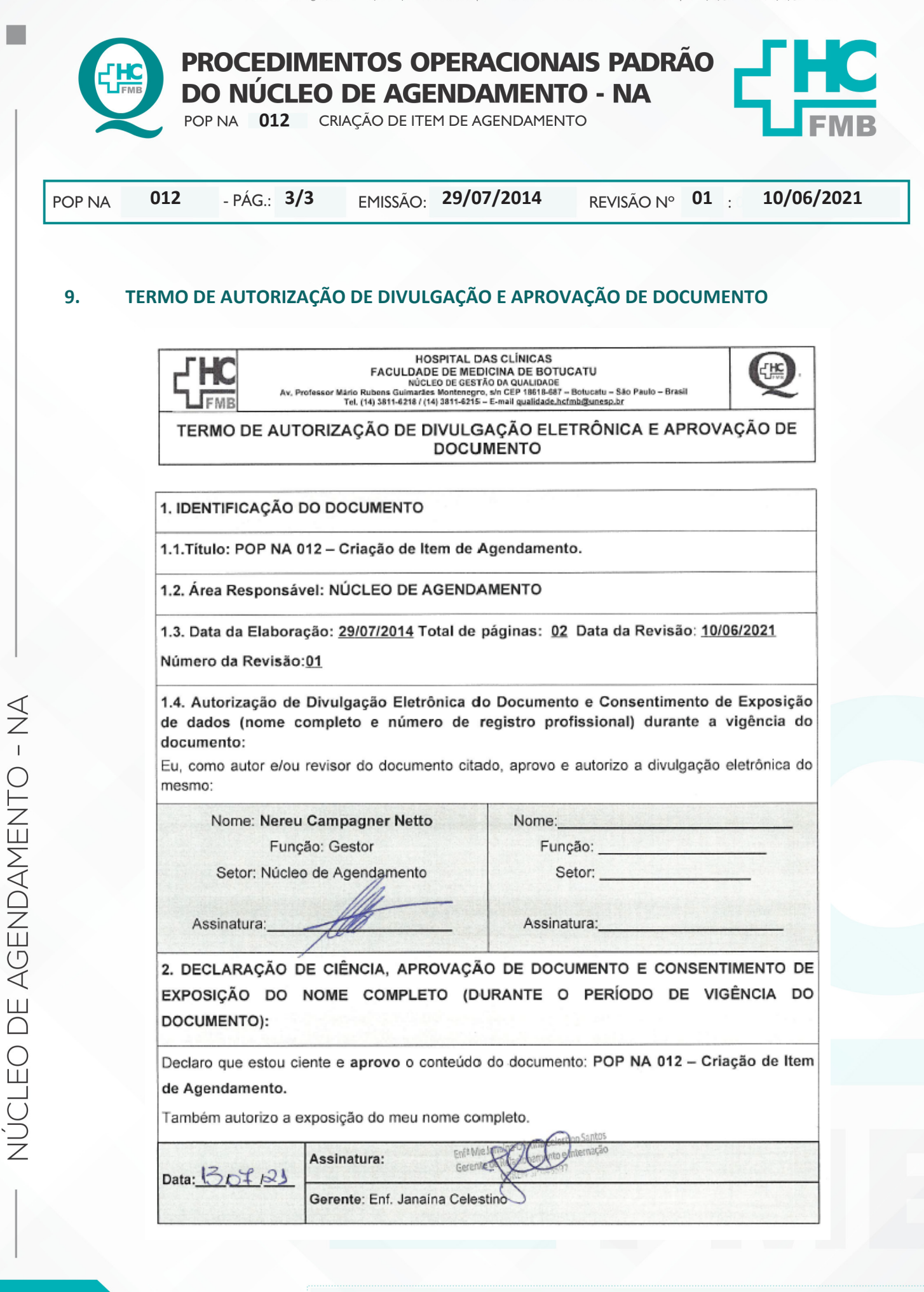

Aprovação da Gerência de Relacionamento e Internação: Enf.<sup>ª</sup> Janaina Cristina Celestino Santos